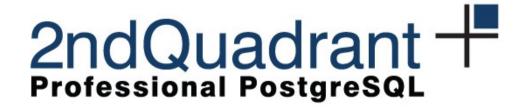

### **UDR – Uni-Directional Replication**

#### PGConf.EU 2014

Petr Jelínek

The research leading to these results has received funding from the European Union's Seventh Framework Programme (FP7/2007-2013) under grant agreement n° 318633.

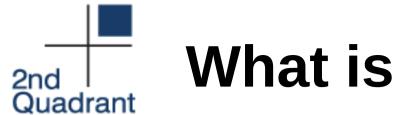

### What is UDR

#### **Master-Slave replication**

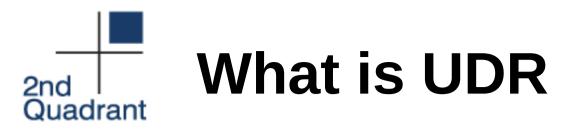

Logical replication

- Allows write queries (TEMP Tables)
- Per-DB replication (in fact per table)
- Cross-version replication
- Different indexes on primary and slave
- Different roles/privileges on primary and slave

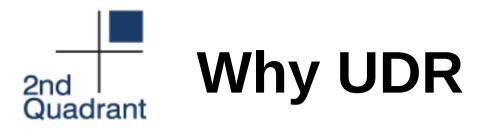

- 9.4 introduces Logical Decoding
  - Low overhead
  - Better integration
- Extension
  - Runs/configures/logs under Postgres
- Async or sync apply per transaction control
- Performance

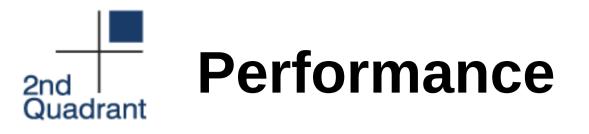

#### pgbench scale 50, -c 32 -j 32

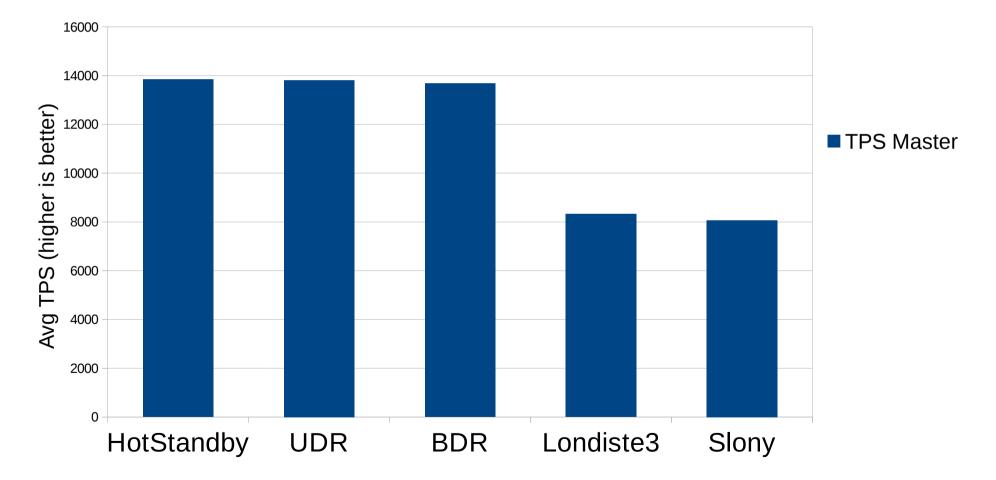

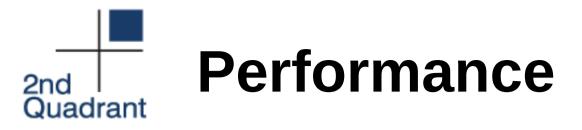

#### Custom workload throttled to <2s replication latency

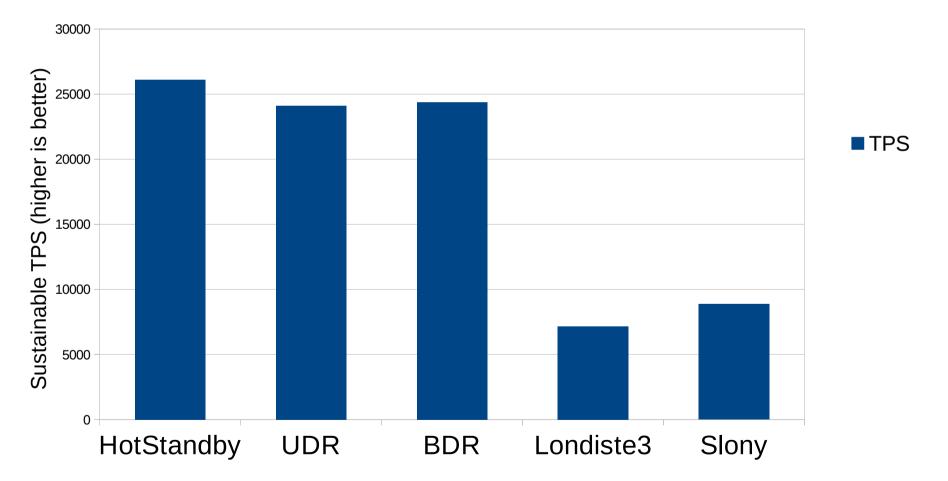

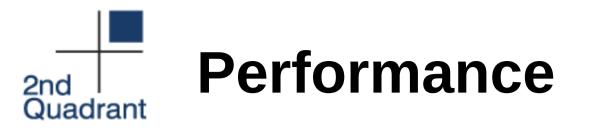

#### pgbench scale 50, -c 32 -j 32

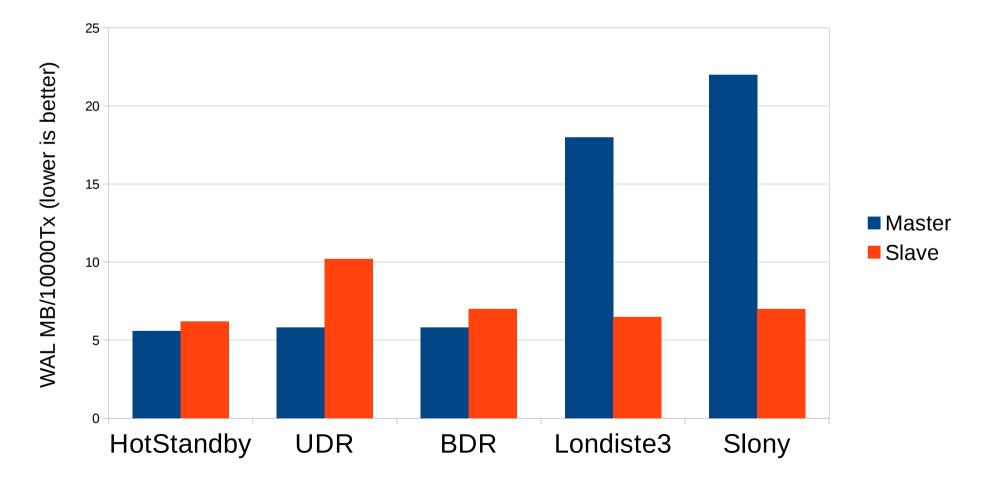

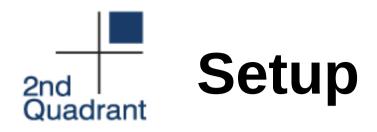

- Master/Slave
  - shared\_preload\_libraries = 'bdr'
- Master
  - wal\_level = logical
  - max\_wal\_senders, max\_replication\_slots
- Slave
  - bdr.connections = 'mymaster'
  - bdr.mymaster\_dsn = 'host=myhost dbname=mydb'

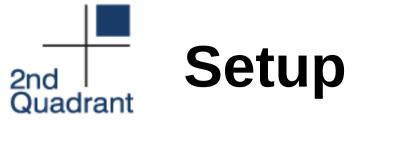

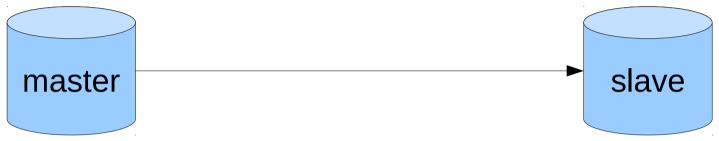

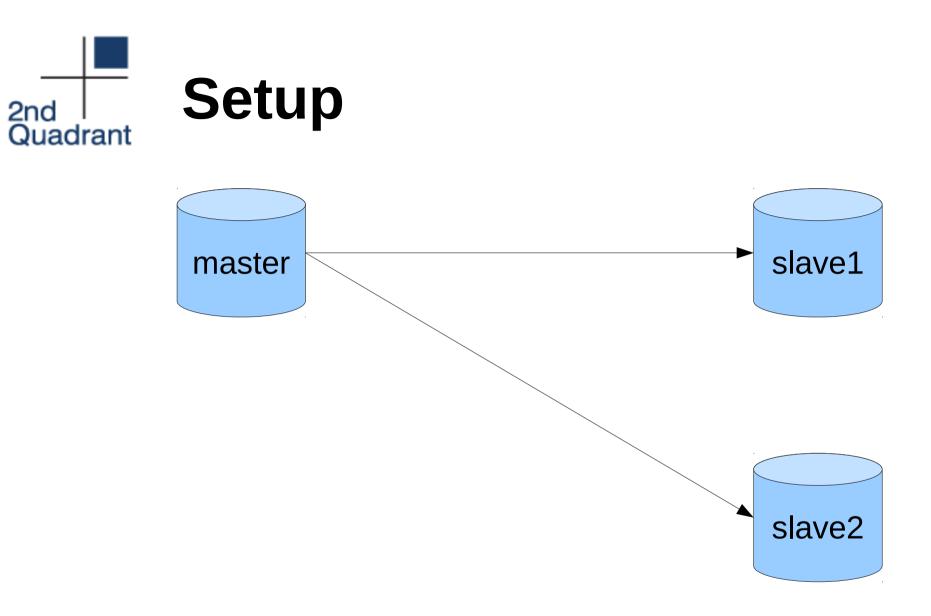

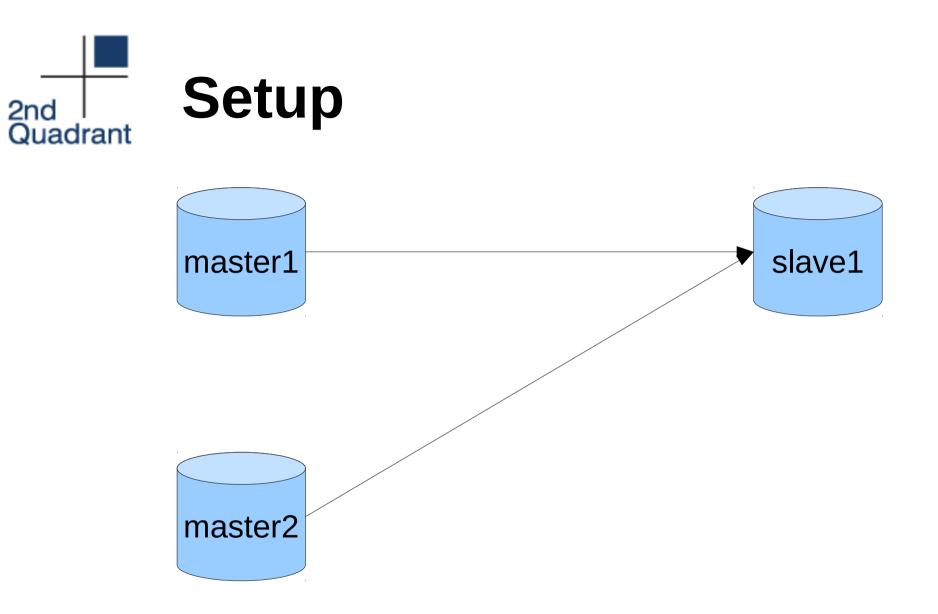

# Zero downtime upgrades

• Logical – uses pg\_dump internally

– Similar to londiste/Slony

Combined – pg\_upgrade + logical catchup

– Fast!

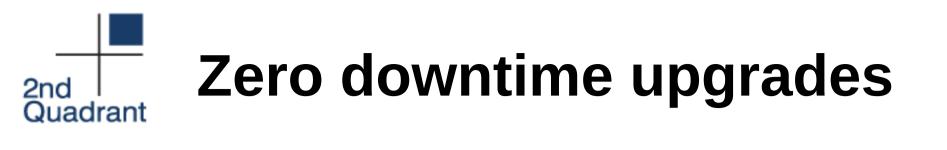

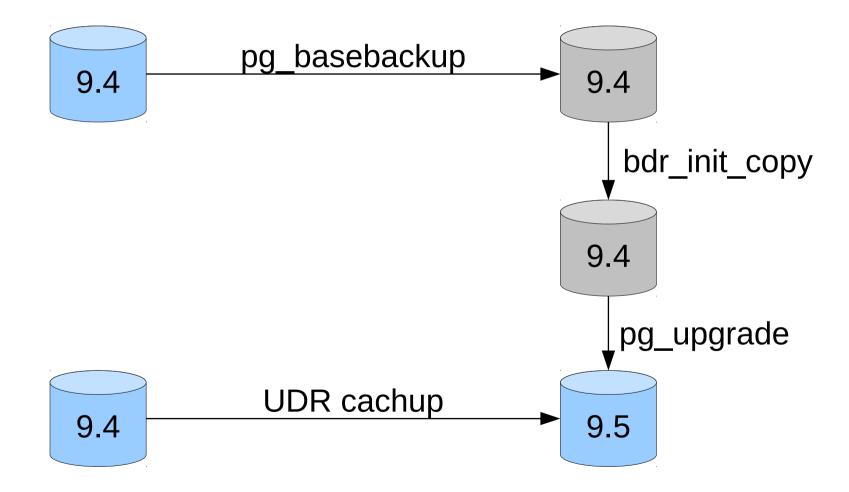

## Zero downtime upgrades

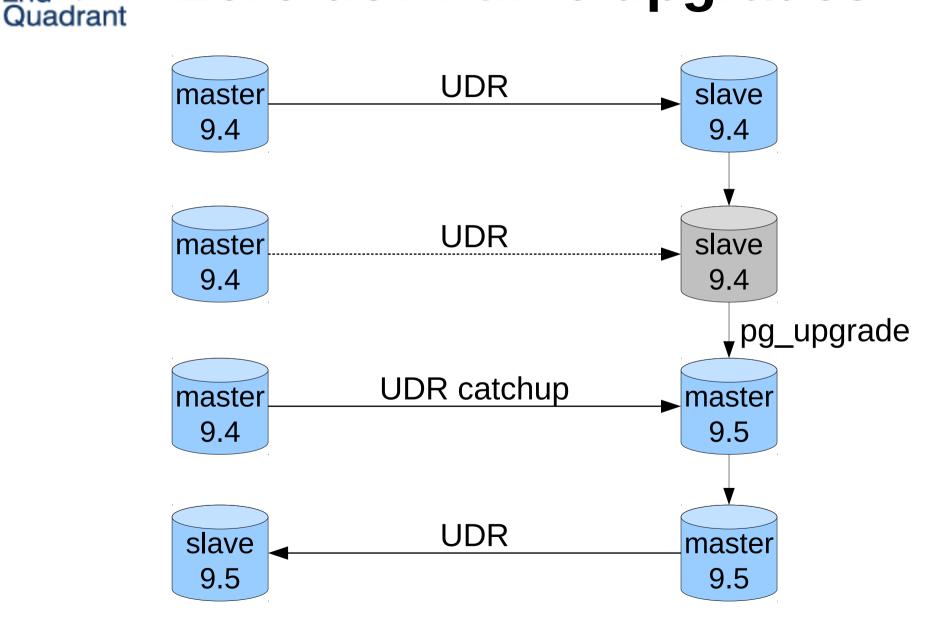

2nd

## **Additional features**

- Replication sets
- Delayed apply
- User defined action on conflict
- PK column update
- New nodes can be setup using pg\_basebackup
- You can still have physical replication from UDR node

2nd

Quadrant

# 2nd What about DDL?

- bdr.bdr\_replicate\_ddl\_command(ddl)
- DDL outside of this function disabled by default
  - bdr.permit\_unsafe\_ddl\_commands

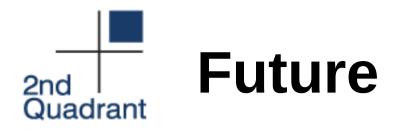

- Action based filtering
- Full configuration inside database
- Sequence replication
- Transparent DDL
- Integration into PostgreSQL

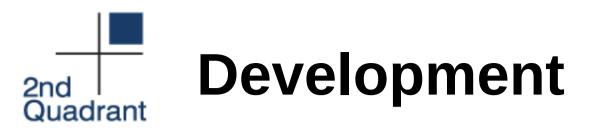

- Maintained by 2ndQuadrant
- Patches welcome!
- PostgreSQL license
- http://git.postgresql.org/gitweb/?p=2ndquadrant\_b dr.git
- Questions for 2ndquadrant: bdr@2ndquadrant.com
- Questions about general usage: pgsql-general@postgresql.org

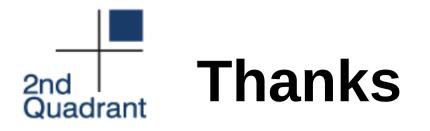

The research leading to these results has received funding from the European Union's Seventh Framework Programme (FP7/2007-2013) under grant agreement n° 318633.